# **Sequences**

#### 15-721 Project #3 Final Presentation

Adrian Chang (adrianlc) Tianhan Hu (tianhanh) Zian Ke (ziank)

## **Overview of Sequences**

- Global counters that can be used as auto-increment keys for tables.
- Support functionalities:
	- **nextval** function (shared across session)
	- **currval** function (last nextval in the local session)
- Example usage:
	- **○ Terminal 1: nextval -> 2, Terminal 2: nextval -> 3, Terminal 1: nextval -> 4**
	- **○ Terminal 1: currval -> 2, Terminal 2: nextval -> 3, Terminal 1: currval -> 2**

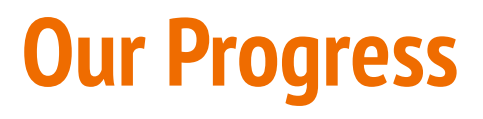

Establish the end-to-end **CREATE SEQUENCE** and **DROP SEQUENCE** pipeline.

Store sequences in database catalog **pg\_class** and **pg\_sequence**.

Implement built-in functions **nextval** and **currval** with expected behaviors when called upon a sequence.

#### **Modified Files**

- 1. Parser (postgresparser.cpp)
- 2. Binder (bind node visitor.cpp)
- 3. Optimizer (logical operators.cpp, physical operators.cpp, query to operator transformer.cpp, plan generator.cpp)
- 4. Planner (create sequence plan node.cpp, drop sequence\_plan\_node.cpp)
- 5. TrafficCop (traffic cop.cpp)
- 6. Execution (ddl executors.cpp, vm.cpp)
- 7. Catalog (catalog accessor.cpp, database catalog.cpp, pg sequence.h)
- 8. Built-in Function (sema builtin.cpp, string functions.cpp, builtins.h)
- 9. Unit tests (parser test, binder test, logical operator test, physical operator test, operator transformer test, catalog test, ddl executors test, SequenceTest.java)

## **Quality of Code**

- **CREATE SEQUENCE** and **DROP SEQUENCE** pipeline code is strong.
- **nextval** implementation is functionally correct. However, due to the limitation of built-in functions, **nextval** has to be called from a table.
- **● currval** needs strengthening. Currently stored in unordered\_map (from session\_id to session\_local\_currval). Garbage collection not supported yet. Will consider using temp tables for each session.
- High test coverage (unit tests for most modules we have modified, JUnit integration test for the basic usage of sequences).

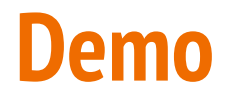

## **Next Steps**

- 1. Implement **minvalue**, **maxvalue**, **increment** …
	- <https://www.postgresql.org/docs/12/sql-createsequence.html>
- 2. Benchmarks against PostgreSQL.
- 3. Implement **cache** option.

# **Thank you!**

#### **Any questions?**